# Package 'soma'

May 2, 2022

<span id="page-0-0"></span>Version 1.2.0

Date 2022-05-01

Title General-Purpose Optimisation with the Self-Organising Migrating Algorithm

Author Jon Clayden

Maintainer Jon Clayden <code@clayden.org>

**Depends** R  $(>= 2.5.0)$ 

**Imports** report  $(>= 1.3.0)$ 

Suggests tinytest, covr, shades

Description An R implementation of the Self-Organising Migrating Algorithm, a generalpurpose, stochastic optimisation algorithm. The approach is similar to that of genetic algorithms, although it is based on the idea of a series of ``migrations'' by a fixed set of individuals, rather than the development of successive generations. It can be applied to any costminimisation problem with a bounded parameter space, and is robust to local minima.

License GPL-2

URL <https://github.com/jonclayden/soma/>

Encoding UTF-8

RoxygenNote 7.1.2

NeedsCompilation no

Repository CRAN

Date/Publication 2022-05-02 08:40:05 UTC

## R topics documented:

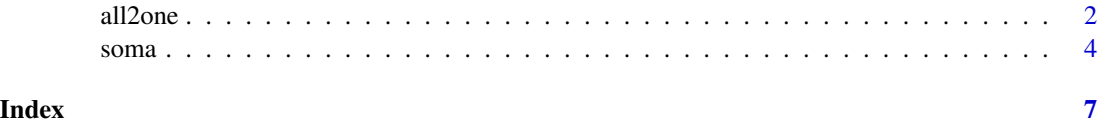

#### <span id="page-1-2"></span><span id="page-1-1"></span><span id="page-1-0"></span>Description

These functions generate option lists (and provide defaults) for the SOMA algorithm variants available in the package, which control how the algorithm will proceed and when it will terminate. Each function corresponds to a different top-level strategy, described in a different reference.

#### Usage

```
all2one(
  populationSize = 10L,
  nMigrations = 20L,
 pathLength = 3,
  stepLength = 0.11,
  perturbationChance = 0.1,
 minAbsoluteSep = 0,minRelativeSep = 0.001
)
t3a(
  populationSize = 30L,
  nMigrations = 20L,
  nSteps = 45L,
 migrantPoolSize = 10L,
  leaderPoolSize = 10L,
  nMigrants = 4L,
 minAbsoluteSep = 0,minRelativeSep = 0.001
)
pareto(
  populationSize = 100L,
  nMigrations = 20L,
  nSteps = 10L,
  perturbationFrequency = 1,
  stepFrequency = 1,
 minAbsoluteSep = 0,minRelativeSep = 0.001
)
```
#### Arguments

populationSize The number of individuals in the population. It is recommended that this be somewhat larger than the number of parameters being optimised over, and it should not be less than 2. The default varies by strategy.

#### all2one 3

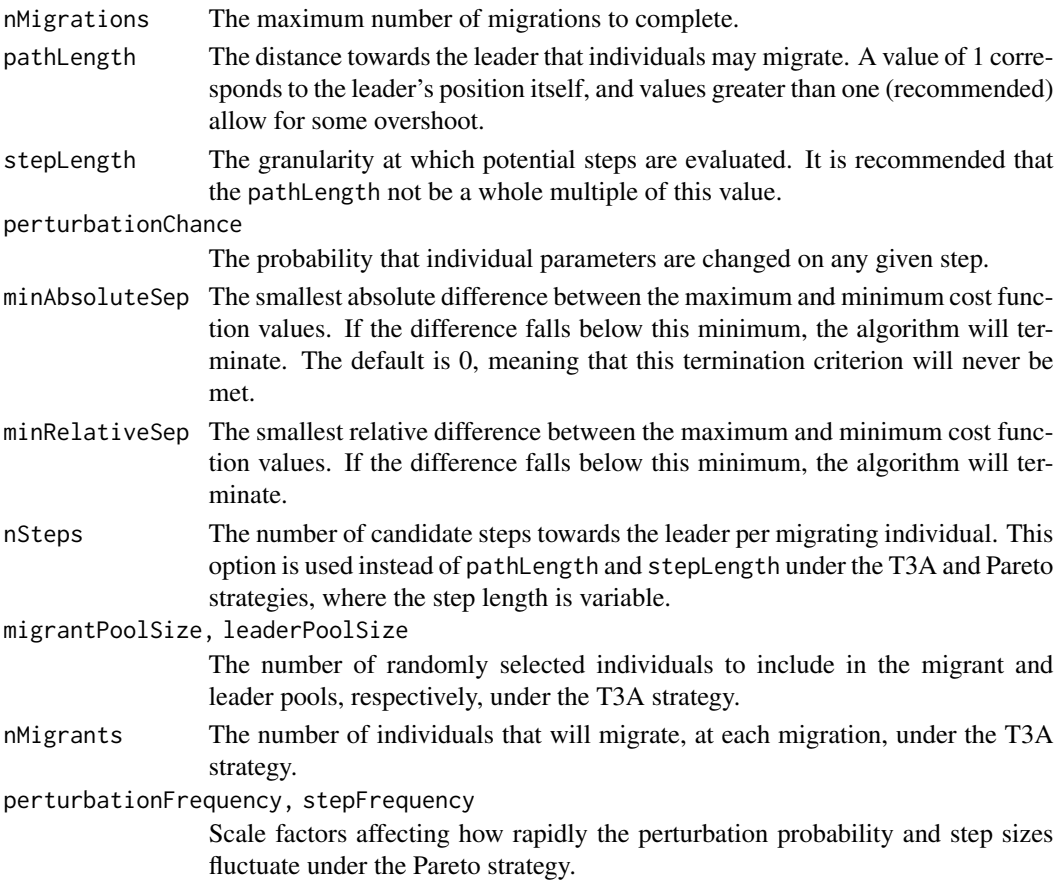

#### Details

All To One (the all2one function) is the original SOMA strategy. At each "migration", the cost function is evaluated for all individuals in the population, and the one with the lowest value is designated the "leader". All other individuals migrate towards the leader's position in some or all dimensions of the parameter space, with a fixed probability of perturbation in each dimension. Each migration is evaluated against the cost function at several points on the line towards the leader, and the location with the lowest value becomes the individual's starting position for the next migration.

The Team To Team Adaptive (T3A) strategy (Diep, 2019) differs in that only a random subset of individuals are selected into a migrant pool and a leader pool for any given migration. A subset of most optimal migrants are then migrated towards the single most optimal individual from the leader pool. The perturbation probability and step length along the trajectory towards the leader also vary according to formulae given by the strategy author as the algorithm progresses through the migrations.

In the Pareto strategy (Diep et al., 2019), all individuals are sorted by cost function value at the start of each migration. The leader is selected randomly from the top  $4\%$  (20% of 20%) of most optimal individuals, and a single migrant is chosen at random from between the 20th and the 36th percentiles of the population (the top 20% of the bottom 80%). The perturbation probability and the step length again vary across migrations, but this time in a sinusoidal fashion, and the migrant is updated in all dimensions, but some more slowly than others.

#### <span id="page-3-0"></span>Value

A list of class "soma.options".

#### Author(s)

Jon Clayden <code@clayden.org>

#### References

I. Zelinka (2004). SOMA - self-organizing migrating algorithm. In G.C. Onwubolu & B.V. Babu, eds, New optimization techniques in engineering. Volume 141 of "Studies in Fuzziness and Soft Computing", pp. 167-217. Springer.

Q.B. Diep (2019). Self-Organizing Migrating Algorithm Team To Team Adaptive – SOMA T3A. In proceedings of the 2019 IEEE Congress on Evolutionary Computation (CEC), pp. 1182-1187. IEEE.

Q.B. Diep, I. Zelinka & S. Das (2019). Pareto-Based Self-Organizing Migrating Algorithm. Mendel 25(1):111-120.

soma *The Self-Organising Migrating Algorithm*

#### **Description**

The Self-Organising Migrating Algorithm (SOMA) is a general-purpose, stochastic optimisation algorithm. The approach is similar to that of genetic algorithms, although it is based on the idea of a series of "migrations" by a fixed set of individuals, rather than the development of successive generations. It can be applied to any cost-minimisation problem with a bounded parameter space, and is robust to local minima.

#### Usage

```
soma(costFunction, bounds, options = list(), init = NULL, ...)
```
bounds(min, max)

## S3 method for class 'soma'  $plot(x, y = NULL, add = FALSE, ...)$ 

#### Arguments

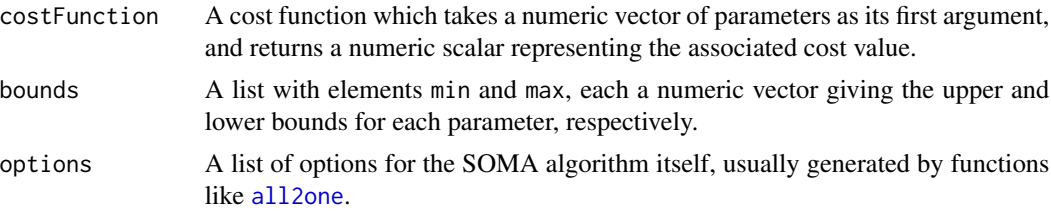

#### <span id="page-4-0"></span>soma  $5$

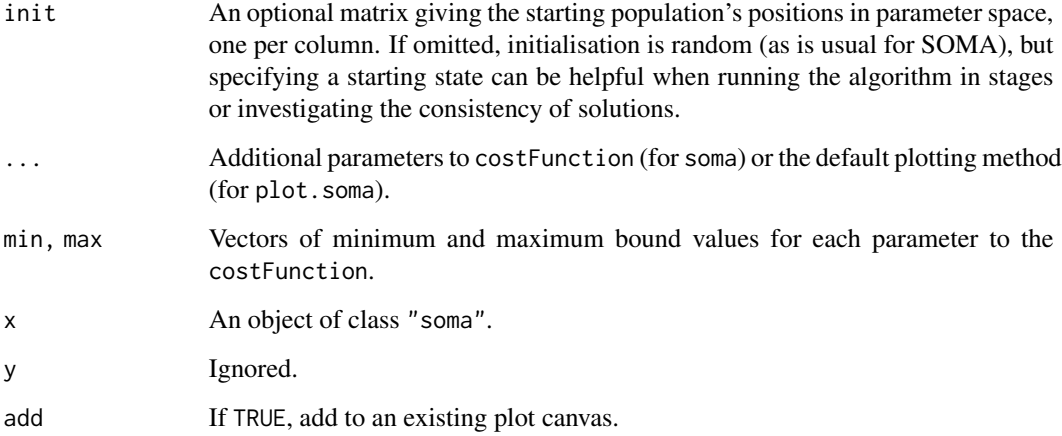

#### Value

A list of class "soma", containing the following elements.

leader The index of the "leader", the individual in the population with the lowest cost.

- population A matrix whose columns give the parameter values for each individual in the population at convergence.
- cost A vector giving the cost function values for each individual at convergence.
- history A vector giving the cost of the leader for each migration during the optimisation. This should be nonincreasing.

migrations The number of migrations completed.

evaluations The number of times the costFunction was evaluated.

A plot method is available for this class, which shows the history of leader cost values during the optimisation.

#### Author(s)

R implementation by Jon Clayden <code@clayden.org>.

#### References

I. Zelinka (2004). SOMA - self-organizing migrating algorithm. In G.C. Onwubolu & B.V. Babu, eds, New optimization techniques in engineering. Volume 141 of "Studies in Fuzziness and Soft Computing", pp. 167-217. Springer.

#### See Also

[soma.options](#page-1-2) for setting options.[optim](#page-0-0) implements other general-purpose optimisation methods.

### Examples

```
# Rastrigin's function, which contains many local minima
rastrigin <- function (x) 10 * \text{length}(x) + \text{sum}(x^2 - 10 * \text{cos}(2*pi*x))# Find the global minimum over the range -5 to 5 in each parameter
x \leftarrow soma(rastrigin, bounds(c(-5,-5), c(5,5)))
# Find the location of the leader - should be near the true minimum of c(0,0)print(x$population[,x$leader])
# Plot the cost history of the leaders
plot(x)
```
# <span id="page-6-0"></span>Index

all2one, [2,](#page-1-0) *[4](#page-3-0)* bounds *(*soma*)*, [4](#page-3-0) optim, *[5](#page-4-0)* pareto *(*all2one*)*, [2](#page-1-0) plot.soma *(*soma*)*, [4](#page-3-0) soma, [4](#page-3-0) soma.options, *[5](#page-4-0)* soma.options *(*all2one*)*, [2](#page-1-0) t3a *(*all2one*)*, [2](#page-1-0)